## $NOTOROP \; \sim 50$

### на оказание услуг по медицинскому обслуживанию несовершеннолетних в период обучения и воспитания в образовательном учреждении

г. Туапсе

### «10» января 2022 г.

Муниципальное бюджетное общеобразовательное учреждение основная общеобразовательная школа №23 имени героя Советского Союза Юрия Яковлевича Чепига с. Гизель-Дере Муниципального образования Туапсинский район, именуемое в дальнейшем «Заказчик», в лице директора Мальцевой Елены Владимировны, действующей на основании Устава с одной стороны, и Государственное бюджетное учреждение здравоохранения «Туапсинская центральная районная больница № 1» МЗ КК, именуемое в дальнейшем «Исполнитель», в лице главного врача Смирнова Игоря Николаевича, действующей на основании Устава с другой стороны заключили настоящий договор о нижеследующем:

#### Предмет договора.  $\mathbf{L}$

1.1.Заказчик поручает, а Исполнитель принимает на себя выполнение работ и услуг на безвозмездной основе по обеспечению медицинского обслуживание несовершеннолетних в период обучения и воспитания в образовательном учреждении в соответствии с действующими требованиями, предъявляемыми федеральными органами исполнительной в насти в области здравоохранения

### 2. Права и обязанности сторон.

#### $2.1.$ Заказчик обязан:

2.1.1. Учитывать при организации в период обучения и воспитания результаты анализа показателей. здоровья несовершеннолетних, проводимых заказчиком.

2.1.2. Учитывать в своей работе предложения исполнителя об улучшении санитарно-гигиенического состояния образовательного учреждения и по другим вопросам в пределах компетенции исполнителя.

#### $2.2.$ Заказчик имеет право:

2.2.1. Проверять ход работы, выполняемой исполнителем.

Исполнитель обязан:  $2.3.$ 

2.3.1. Оказывать несовершеннолетним медицинскую помощь в рабочее время по месту нахождения Исполнителя.

Обеспечить качественное ведение медицинской документации на несовершеннолетних при  $2.4.$ обращении за медицинской помощью в ГБУЗ «ТЦРБ №1» МЗ КК.

#### $2.5.$ Исполнитель имеет право:

2.5.1. Получать от заказчика всю медицинскую документацию на детей, посещающих образовательное учреждение с письменного согласия законных представителей.

#### $3<sub>1</sub>$ Ответственности сторон

Меры ответственности сторон применяются в соответствии с нормами гражданского  $3.1.$ законодательства, действующего на территории России.

## 4. Срок действия договора, основания и порядок его прекращения

 $4.1.$ Настоящий договор действует до «31» декабря 2022 г.

Договор может быть расторгнут досрочно одной из сторон при невыполнении другой стороной его  $4.2.$ условий.

### 5. Дополнительные условия

MEOY 00||1223

Споры и разногласия, которые могут возникнуть при исполнении настоящего договора, решаются  $5.1.$ путем переговоров между сторонами Royers bene

В случае невозможного разрешения споров путем переговоров, стороны передают  $2<sup>1</sup>$  $\overline{10}$ принадлежность к ведомству разногласия на рассмотрение.

#### 6. Заключительные положения

 $6.1.$ Любые изменения и дополнения к настоящему договору действительны лишь при условии, что они совершены в письменной форме и подписаны уполномоченными на то представителями сторон. Настоящий договор составлен в 2-х экземплярах на русском языке. Оба экземпляра идентичны и  $6.2.$ имеют одинаковую силу. У каждой из сторон находиться один экземпляр настоящего договора.

#### Адреса и подписи сторон  $7.$

## Заказчик:

# Исполнитель:

МБОУ ООШ №23 им. Ю. Я. Чепига с. Гизель-Дере

352812, Краснодарский край, Туапсинский район, с. Гизель-Дере, ул. Центральная, І

ИНН 2355014173

КПП 236501001 Южное ГУ Банка России//УФК по Краснодарскому краю БИК 010349101 EKC 40102810945370000010 KC03234643036550001800 л/с 925.51.318.0 л/с 925.61.318.0

Заведующая Е.В. Мальцева) М.П.

ГБУЗ «Туапсинская центральная районная больница №1» МЗ КК 352800 РФ Краснодарский край, г. Туапсе, ул. Армавирская, д.2 тел.: 8 (86167) 2-23-28, факс: 8 (86167) 2-30-55, эл. Anpec info@trb1-tuapse.ru ОГРН 1022303283419 ОКПО 01967543 OKATO 03432000000 ИНН 2322011152 КПП 236501001 OKTMO03655101001 Южное ГУ Банка России//УФК по Краснодарскому краю г. Краснодар БИК ТОФК 010349101 Елиный казначейский счет 40102810945370000010 Казначейский счет 03224643030000001800

/ Главный врач (И.Н. Смирнов) M.II. **STEP LATIN LANUCAHCAY** 

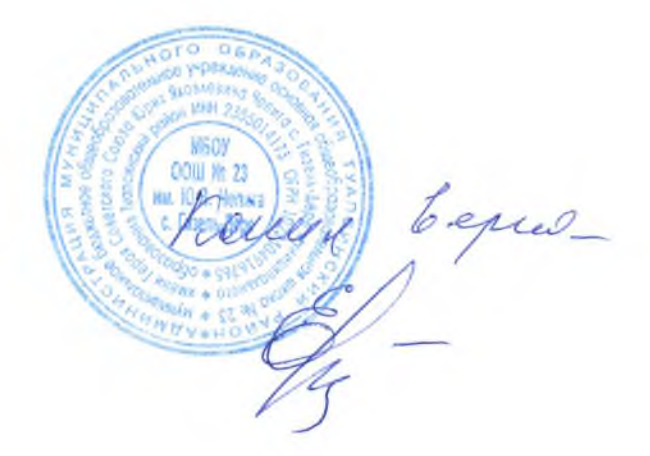